## 10 19 PDF

https://www.100test.com/kao\_ti2020/133/2021\_2022\_\_E9\_AB\_98\_ E6\_AO\_A1\_E7\_AD\_89\_E8\_c97\_133807.htm 1.

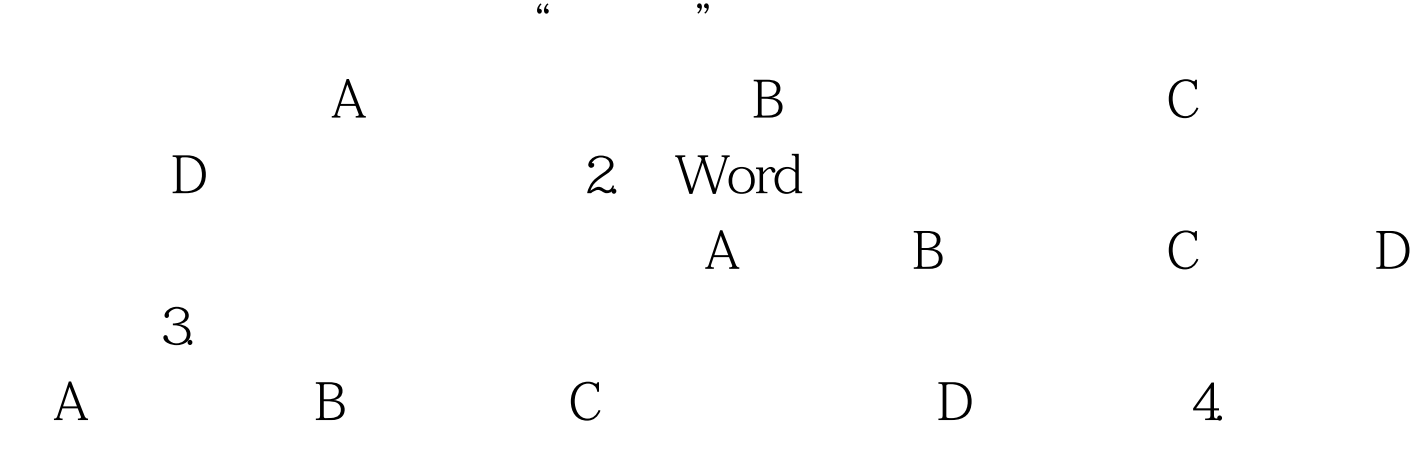

A. Ctrl L B. Ctrl R C. Ctrl JD. Ctrl E 100Test www.100test.com